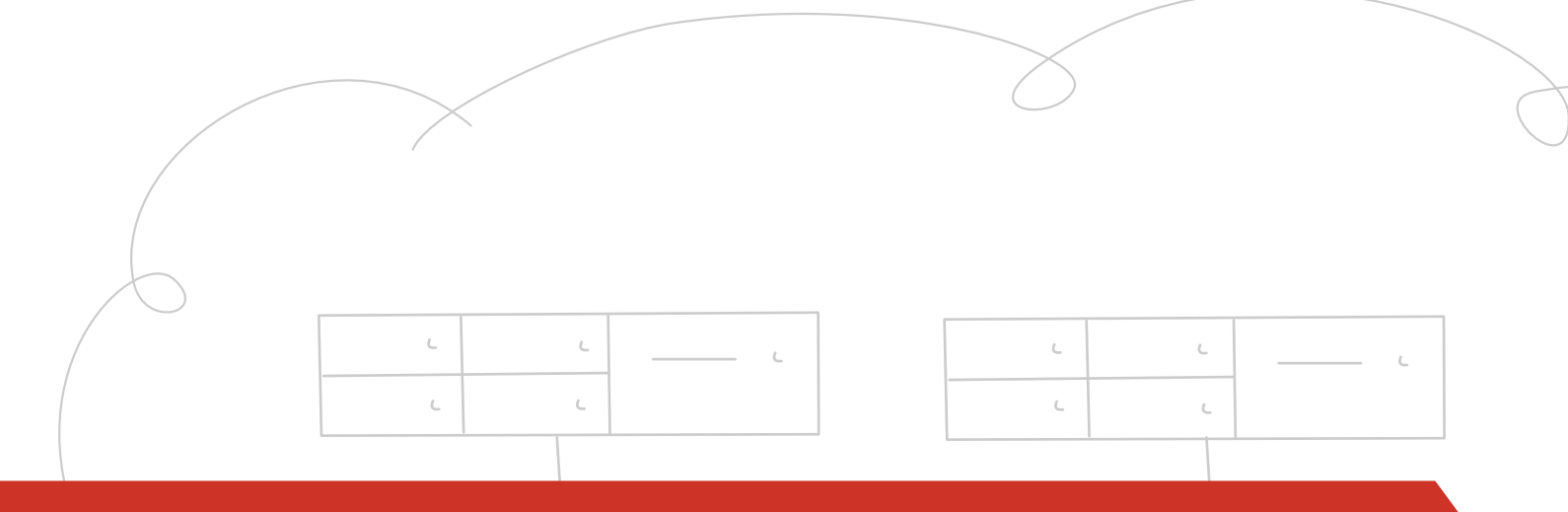

# **OpenStack Block Storage Service**

openstack<sup>™</sup>

CLOUD SOFTWARE

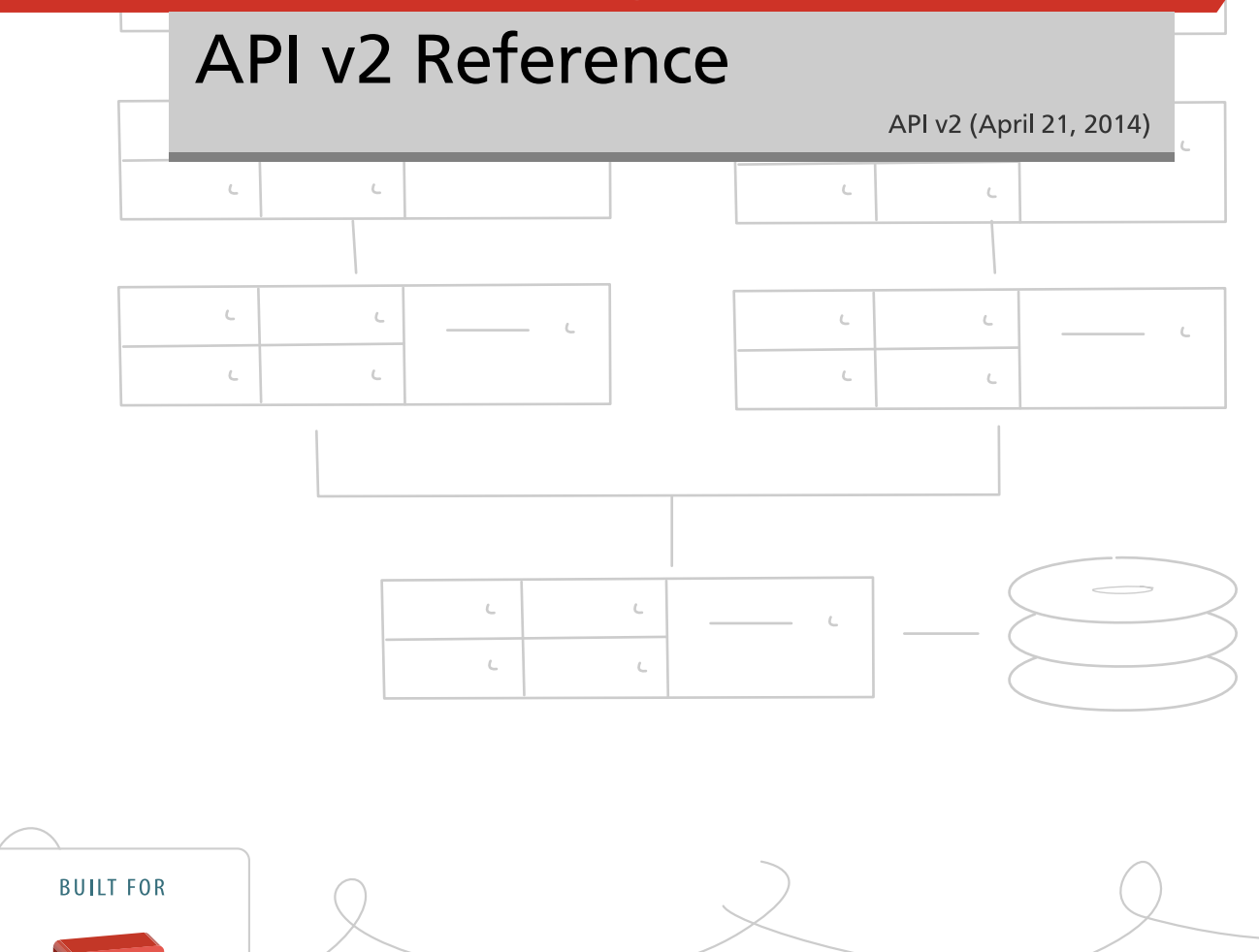

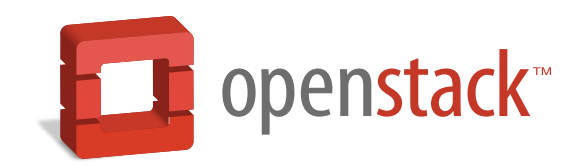

[docs.openstack.org](http://docs.openstack.org)

### **OpenStack Block Storage Service API v2 Reference**

API v2 (2014-04-21) Copyright © 2013, 2014 OpenStack Foundation All rights reserved.

This document is for software developers who develop applications by using the OpenStack Block Storage Service Application Programming Interface (API).

Licensed under the Apache License, Version 2.0 (the "License"); you may not use this file except in compliance with the License. You may obtain a copy of the License at

<http://www.apache.org/licenses/LICENSE-2.0>

Unless required by applicable law or agreed to in writing, software distributed under the License is distributed on an "AS IS" BASIS, WITHOUT WARRANTIES OR CONDITIONS OF ANY KIND, either express or implied. See the License for the specific language governing permissions and limitations under the License.

## **Table of Contents**

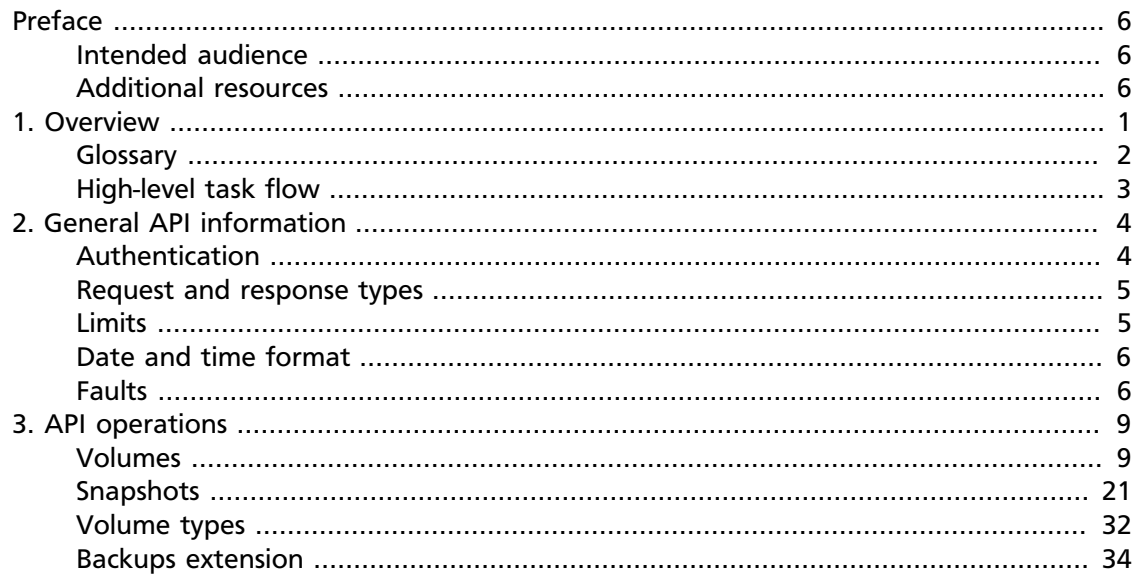

## **List of Tables**

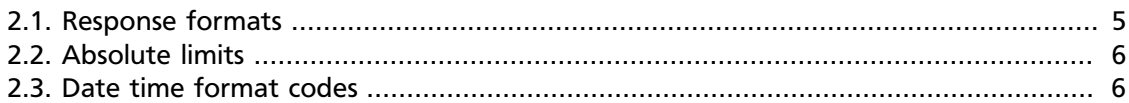

## **List of Examples**

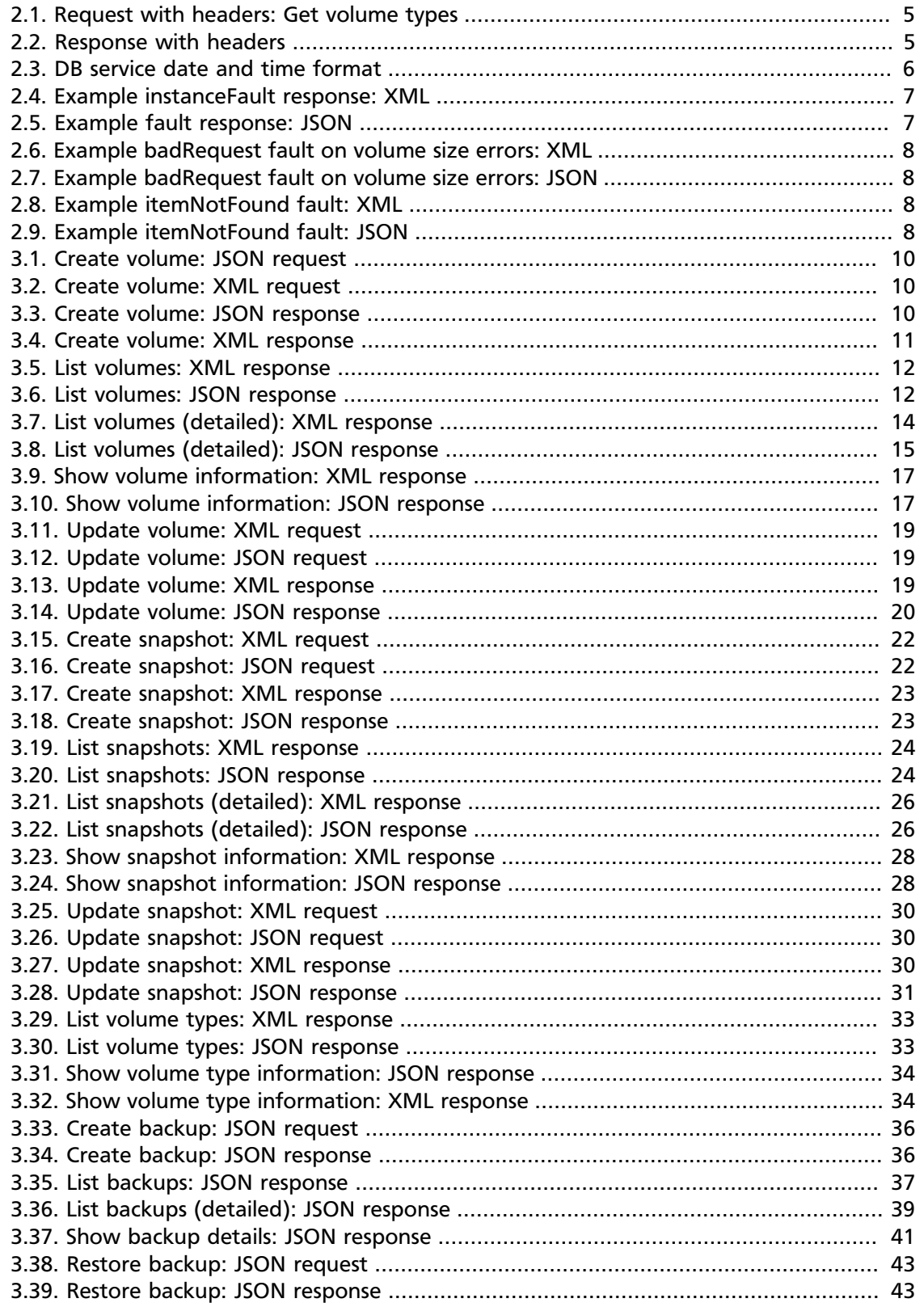

## <span id="page-5-0"></span>**Preface**

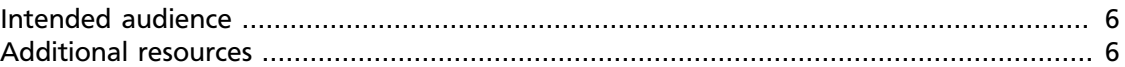

OpenStack Block Storage provides volume management with the OpenStack Compute service.

This document describes the features available with the Block Storage API v2.0.

We welcome feedback, comments and bug reports at [bugs.launchpad.net/Cinder.](http://bugs.launchpad.net/cinder)

### <span id="page-5-1"></span>**Intended audience**

This guide assists software developers who develop applications by using the Block Storage API v2.0. It assumes the reader has a general understanding of storage and is familiar with:

- ReSTful web services
- HTTP/1.1 conventions
- JSON and/or XML data serialization formats

### <span id="page-5-2"></span>**Additional resources**

You can download the latest API-related documents from [docs.openstack.org/api/.](http://docs.openstack.org/api/)

This API uses standard HTTP 1.1 response codes as documented at: [www.w3.org/Protocols/](http://www.w3.org/Protocols/rfc2616/rfc2616-sec10.html) [rfc2616/rfc2616-sec10.html](http://www.w3.org/Protocols/rfc2616/rfc2616-sec10.html).

## <span id="page-6-0"></span>**1. Overview**

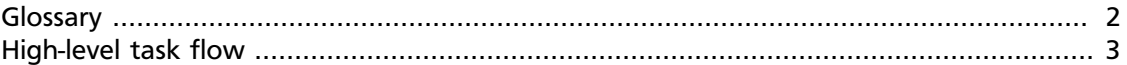

OpenStack Block Storage Service is a block-level storage solution that enables you to:

- Mount drives to OpenStack Cloud Servers™ to scale storage without paying for more compute resources.
- Use high performance storage to serve database or I/O-intensive applications.

You interact with Block Storage programmatically through the Block Storage API as described in this guide.

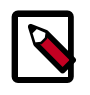

#### **Note**

- OpenStack Block Storage Service is an add-on feature to OpenStack Nova Compute in Folsom versions and earlier.
- Block Storage is multi-tenant rather than dedicated.
- Block Storage allows you to create snapshots that you can save, list, and restore.
- Block Storage allows you to create backups of your volumes to Object Storage for archival and disaster recovery purposes. These backups can be subsequently restored to the same volume or new volumes.

### <span id="page-7-0"></span>**Glossary**

To use the Block Storage API effectively, you must understand several key concepts:

• **Volume**

A detachable block storage device. You can think of it as a USB hard drive. It can only be attached to one instance at a time.

• **Volume type**

A type of a block storage volume. You can define whatever types work best for you, such as SATA, SCSCI, SSD, etc. These can be customized or defined by the OpenStack admin.

You can also define extra\_specs associated with your volume types. For instance, you could have a VolumeType=SATA, with extra\_specs (RPM=10000, RAID-Level=5) . Extra\_specs are defined and customized by the admin.

• **Snapshot**

A point in time copy of the data contained in a volume.

• **Instance**

A virtual machine (VM) that runs inside the cloud.

• **Backup**

A full copy of a volume stored in an external service. The service can be configured. The only supported service for now is Object Storage. A backup can subsequently be restored from the external service to either the same volume that the backup was originally taken from, or to a new volume.

## <span id="page-8-0"></span>**High-level task flow**

#### **Procedure 1.1. To create and attach a volume**

1. You create a volume.

For example, you might create a 30 GB volume called vol1, as follows:

\$ **cinder create --display-name vol1 30**

The command returns the 521752a6-acf6-4b2d-bc7a-119f9148cd8c volume ID.

2. You attach that volume to a virtual machine (VM) with the 616fb98f-46ca-475e-917e-2563e5a8cd19 ID, as follows:

For example:

```
$ nova volume-attach 616fb98f-46ca-475e-917e-2563e5a8cd19 521752a6-
acf6-4b2d-bc7a-119f9148cd8c /dev/vdb
```
## <span id="page-9-0"></span>**2. General API information**

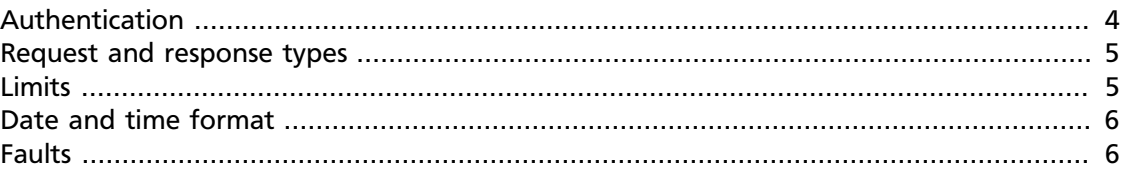

The Block Storage API is implemented using a ReSTful web service interface. Like other OpenStack projects, Block Storage shares a common token-based authentication system that allows access between products and services.

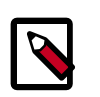

### **Note**

All requests to authenticate against and operate the service are performed using SSL over HTTP (HTTPS) on TCP port 443.

### <span id="page-9-1"></span>**Authentication**

You can use [cURL](http://curl.haxx.se/) to try the authentication process in two steps: get a token, and send the token to a service.

1. Get an authentication token by providing your user name and either your API key or your password. Here are examples of both approaches:

*You can request a token by providing your user name and your password.*

```
$ curl -X POST https://localhost:5000/v2.0/tokens -d '{"auth":
{"passwordCredentials":{"username": "joecool", "password":"coolword"},
 "tenantId":"5"}}' -H 'Content-type: application/json'
```
Successful authentication returns a token which you can use as evidence that your identity has already been authenticated. To use the token, pass it to other services as an X-Auth-Token header.

Authentication also returns a service catalog, listing the endpoints you can use for Cloud services.

2. Use the authentication token to send a GET to a service you would like to use.

Authentication tokens are typically valid for 24 hours. Applications should be designed to re-authenticate after receiving a 401 (Unauthorized) response from a service endpoint.

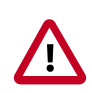

#### **Important**

If you programmatically parse an authentication response, be aware that service names are stable for the life of the particular service and can be used as keys. You should also be aware that a user's service catalog can include multiple uniquely-named services that perform similar functions.

### <span id="page-10-0"></span>**Request and response types**

The Block Storage API supports both the JSON and XML data serialization formats. The request format is specified using the Content-Type header and is required for calls that have a request body. The response format can be specified in requests either by using the Accept header or by adding an .xml or . json extension to the request URI. Note that it is possible for a response to be serialized using a format different from the request. If no response format is specified, JSON is the default. If conflicting formats are specified using both an Accept header and a query extension, the query extension takes precedence.

#### <span id="page-10-2"></span>**Table 2.1. Response formats**

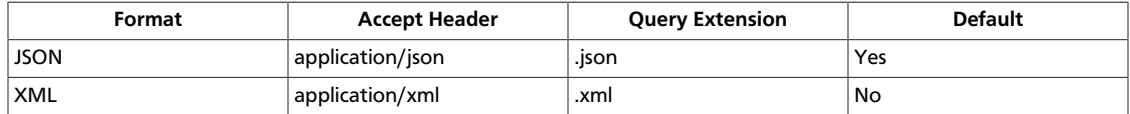

In the request example below, notice that  $Content-Type$  is set to application/json, but application/xml is requested via the Accept header:

#### <span id="page-10-3"></span>**Example 2.1. Request with headers: Get volume types**

```
GET /v2/441446/types HTTP/1.1
Host: dfw.blockstorage.api.openstackcloud.com
X-Auth-Token: eaaafd18-0fed-4b3a-81b4-663c99ec1cbb
Accept: application/xml
```
<span id="page-10-4"></span>An XML response format is returned:

#### **Example 2.2. Response with headers**

```
HTTP/1.1 200 OK
Date: Fri, 20 Jul 2012 20:32:13 GMT
Content-Length: 187
Content-Type: application/xml
X-Compute-Request-Id: req-8e0295cd-a283-46e4-96da-cae05cbfd1c7
<?xml version='1.0' encoding='UTF-8'?>
  <volume_types>
      <volume_type id="1" name="SATA">
          <extra_specs/>
      </volume_type>
      <volume_type id="2" name="SSD">
          <extra_specs/>
      </volume_type>
   </volume_types>
```
### <span id="page-10-1"></span>**Limits**

All accounts, by default, have a preconfigured set of thresholds (or limits) to manage capacity and prevent abuse of the system. The system recognizes two kinds of limits: *rate limits* and *absolute limits*. Rate limits are thresholds that are reset after a certain amount of time passes. Absolute limits are fixed.

### <span id="page-11-2"></span>**Absolute limits**

The following table shows the absolute limits:

#### **Table 2.2. Absolute limits**

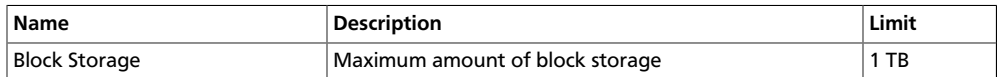

### <span id="page-11-0"></span>**Date and time format**

The Block Storage Service uses an ISO-8601 compliant date format for the display and consumption of date time values.

#### <span id="page-11-4"></span>**Example 2.3. DB service date and time format**

yyyy-MM-dd'T'HH:mm:ss.SSSZ

May 19th, 2011 at 8:07:08 AM, GMT-5 has the following format:

2011-05-19T08:07:08-05:00

The following table describes the date time format codes:

#### <span id="page-11-3"></span>**Table 2.3. Date time format codes**

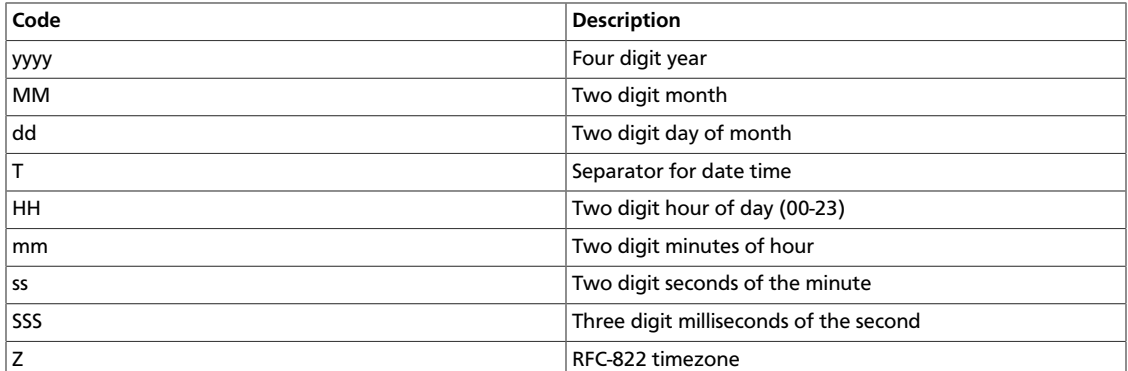

## <span id="page-11-1"></span>**Faults**

When an error occurs, the Block Storage Service returns a fault object containing an HTTP error response code that denotes the type of error. The response body returns additional information about the fault.

The following table lists possible fault types with their associated error codes and descriptions.

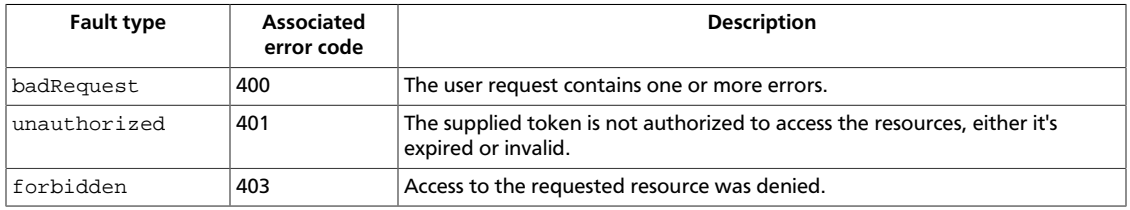

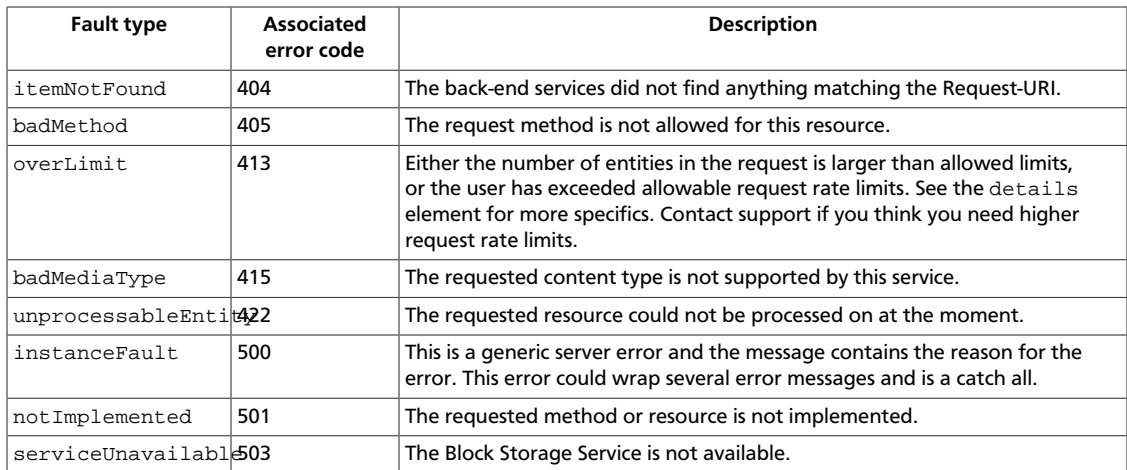

The following two instanceFault examples show errors when the server has erred or cannot perform the requested operation:

#### <span id="page-12-0"></span>**Example 2.4. Example instanceFault response: XML**

```
HTTP/1.1 500 Internal Server Error
Content-Type: application/xml
Content-Length: 121
Date: Mon, 28 Nov 2011 18:19:37 GMT
<?xml version="1.0" encoding="UTF-8"?>
<instanceFault code="500"
    xmlns="http://docs.openstack.org/openstack-block-storage/2.0/content">
     <message> The server has either erred or is incapable of
        performing the requested operation. </message>
</instanceFault>
```
#### <span id="page-12-1"></span>**Example 2.5. Example fault response: JSON**

```
HTTP/1.1 500 Internal Server Error
Content-Length: 120
Content-Type: application/json; charset=UTF-8
Date: Tue, 29 Nov 2011 00:33:48 GMT
```

```
{
    "instanceFault":{
      "code":500,
       "message":"The server has either erred or is incapable of performing the
 requested operation."
   }
}
```
The error code (code) is returned in the body of the response for convenience. The message element returns a human-readable message that is appropriate for display to the end user. The details element is optional and may contain information that is useful for tracking down an error, such as a stack trace. The details element may or may not be appropriate for display to an end user, depending on the role and experience of the end user.

The fault's root element (for example, instanceFault) may change depending on the type of error.

}

<span id="page-13-0"></span>The following two badRequest examples show errors when the volume size is invalid:

#### **Example 2.6. Example badRequest fault on volume size errors: XML**

```
HTTP/1.1 400 None
Content-Type: application/xml
Content-Length: 121
Date: Mon, 28 Nov 2011 18:19:37 GMT
```

```
<?xml version="1.0" encoding="UTF-8"?>
<badRequest code="400"
    xmlns="http://docs.openstack.org/openstack-block-storage/2.0/content">
    <message> Volume 'size' needs to be a positive integer value, -1.0
        cannot be accepted. </message>
</badRequest>
```
#### <span id="page-13-1"></span>**Example 2.7. Example badRequest fault on volume size errors: JSON**

```
HTTP/1.1 400 None
Content-Length: 120
Content-Type: application/json; charset=UTF-8
Date: Tue, 29 Nov 2011 00:33:48 GMT
```

```
{
    "badRequest":{
      "code":400,
      "message":"Volume 'size' needs to be a positive integer value, -1.0
 cannot be accepted."
   }
}
```
<span id="page-13-2"></span>The next two examples show itemNotFound errors:

#### **Example 2.8. Example itemNotFound fault: XML**

```
HTTP/1.1 404 Not Found
Content-Length: 147
Content-Type: application/xml; charset=UTF-8
Date: Mon, 28 Nov 2011 19:50:15 GMT
<?xml version="1.0" encoding="UTF-8"?>
<itemNotFound code="404"
    xmlns="http://docs.openstack.org/api/openstack-block-storage/2.0/content">
     <message> The resource could not be found. </message>
</itemNotFound>
```
#### <span id="page-13-3"></span>**Example 2.9. Example itemNotFound fault: JSON**

```
HTTP/1.1 404 Not Found
Content-Length: 78
Content-Type: application/json; charset=UTF-8
Date: Tue, 29 Nov 2011 00:35:24 GMT
{
    "itemNotFound":{
      "code":404,
       "message":"The resource could not be found."
    }
```
## <span id="page-14-0"></span>**3. API operations**

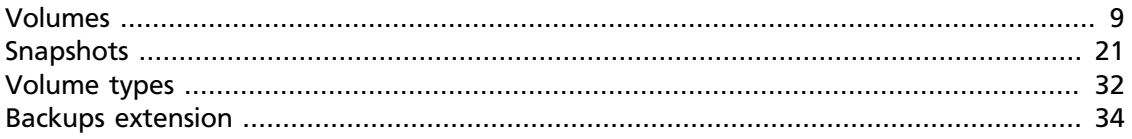

### <span id="page-14-1"></span>**Volumes**

A volume is a detachable block storage device. You can think of it as a USB hard drive. You can attach a volume to one instance at a time.

When you create, list, or delete volumes, these status values are possible:

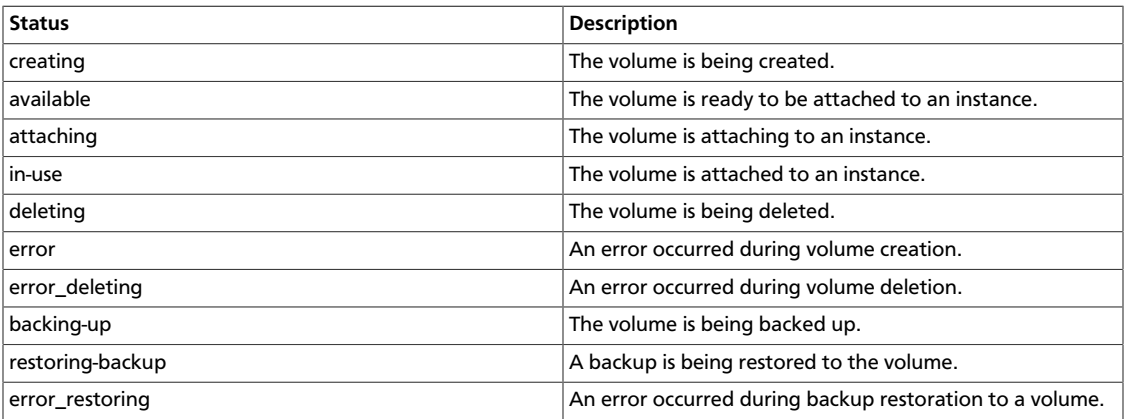

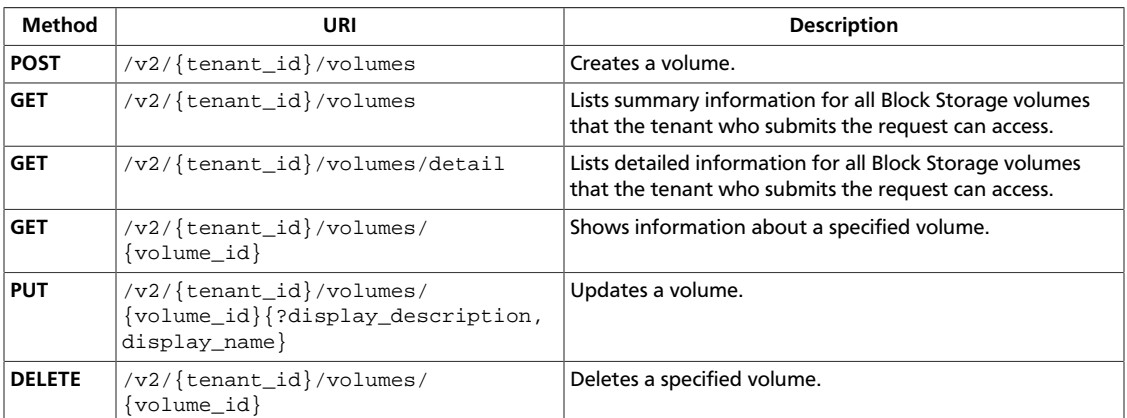

### <span id="page-15-3"></span>**Create volume**

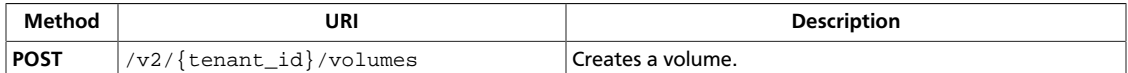

To create a bootable volume, include the image ID and set the bootable flag to true in the request body.

**Normal response codes:** 202

#### **Request**

{

}

This table shows the URI parameters for the create volume request:

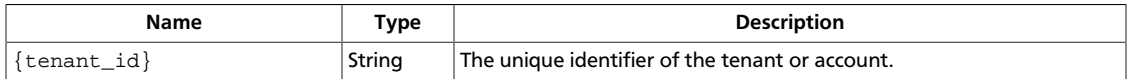

#### <span id="page-15-0"></span>**Example 3.1. Create volume: JSON request**

```
 "volume":{
   "availability_zone":null,
   "source_volid":null,
   "display_description":null,
   "snapshot_id":null,
    "size":10,
   "display_name":"my_volume",
    "imageRef":null,
    "volume_type":null,
    "metadata":{
    }
 }
```
#### <span id="page-15-1"></span>**Example 3.2. Create volume: XML request**

```
<?xml version="1.0" encoding="UTF-8"?>
<volume
    xmlns="http://docs.openstack.org/openstack-block-storage/2.0/content"
    display_name="vol-001" display_description="Another volume."
    size="2"/>
```
This operation does not require a request body.

#### <span id="page-15-2"></span>**Response**

{

**Example 3.3. Create volume: JSON response**

```
 "volume":{
    "status":"creating",
    "display_name":"my_volume",
    "attachments":[
```
<span id="page-16-0"></span>}

```
 ],
    "availability_zone":"nova",
    "bootable":"false",
    "created_at":"2014-02-21T19:52:04.949734",
    "display_description":null,
    "volume_type":"None",
    "snapshot_id":null,
    "source_volid":null,
    "metadata":{
    },
    "id":"93c2e2aa-7744-4fd6-a31a-80c4726b08d7",
    "size":10
 }
```
#### **Example 3.4. Create volume: XML response**

```
<?xml version='1.0' encoding='UTF-8'?>
<volume xmlns:atom="http://www.w3.org/2005/Atom"
    xmlns="http://docs.openstack.org/volume/api/v1" status="creating"
    display_name="vol-001" availability_zone="nova" bootable="false"
    created_at="2014-02-21 20:18:33.122452"
    display_description="Another volume." volume_type="None"
    snapshot_id="None" source_volid="None"
    id="83960a54-8dad-4fd8-bc41-33c71e098e04" size="2">
    <attachments/>
     <metadata/>
</volume>
```
### <span id="page-17-2"></span>**List volumes**

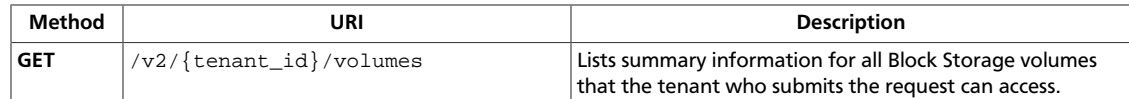

#### **Normal response codes:** 200

#### **Request**

This table shows the URI parameters for the list volumes request:

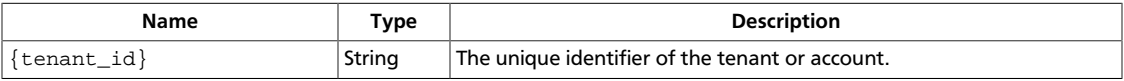

This operation does not require a request body.

#### <span id="page-17-0"></span>**Response**

#### **Example 3.5. List volumes: XML response**

```
<?xml version='1.0' encoding='UTF-8'?>
<volumes xmlns:atom="http://www.w3.org/2005/Atom"
    xmlns="http://docs.openstack.org/api/openstack-block-storage/2.0/content">
     <volume name="vol-004" id="45baf976-c20a-4894-a7c3-c94b7376bf55">
         <attachments/>
         <metadata/>
    </volume>
     <volume name="vol-003" id="5aa119a8-d25b-45a7-8d1b-88e127885635">
         <attachments/>
         <metadata/>
    </volume>
</volumes>
```
#### <span id="page-17-1"></span>**Example 3.6. List volumes: JSON response**

```
{
           "volumes": [
\left\{ \begin{array}{ccc} 0 & 0 & 0 \\ 0 & 0 & 0 \\ 0 & 0 & 0 \\ 0 & 0 & 0 \\ 0 & 0 & 0 \\ 0 & 0 & 0 \\ 0 & 0 & 0 \\ 0 & 0 & 0 \\ 0 & 0 & 0 \\ 0 & 0 & 0 \\ 0 & 0 & 0 \\ 0 & 0 & 0 \\ 0 & 0 & 0 \\ 0 & 0 & 0 & 0 \\ 0 & 0 & 0 & 0 \\ 0 & 0 & 0 & 0 \\ 0 & 0 & 0 & 0 \\ 0 & 0 & 0 & 0 & 0 \\ 0 & 0 & 0 & 0 & 0 \\ 0 & 0 & 0 & 0 & 0 "id": "45baf976-c20a-4894-a7c3-c94b7376bf55",
                               "links": [
\left\{ \begin{array}{cc} 0 & 0 & 0 \\ 0 & 0 & 0 \\ 0 & 0 & 0 \\ 0 & 0 & 0 \\ 0 & 0 & 0 \\ 0 & 0 & 0 \\ 0 & 0 & 0 \\ 0 & 0 & 0 \\ 0 & 0 & 0 \\ 0 & 0 & 0 \\ 0 & 0 & 0 \\ 0 & 0 & 0 & 0 \\ 0 & 0 & 0 & 0 \\ 0 & 0 & 0 & 0 \\ 0 & 0 & 0 & 0 & 0 \\ 0 & 0 & 0 & 0 & 0 \\ 0 & 0 & 0 & 0 & 0 \\ 0 & 0 & 0 & 0 & 0 & 0 \\ 0 & 0 & 0 & 0 "href": "http://localhost:8776/v2/
0c2eba2c5af04d3f9e9d0d410b371fde/volumes/45baf976-c20a-4894-a7c3-
c94b7376bf55",
                                                  "rel": "self"
                                         },
\{ "href": "http://localhost:8776/
0c2eba2c5af04d3f9e9d0d410b371fde/volumes/45baf976-c20a-4894-a7c3-
c94b7376bf55",
                                                  "rel": "bookmark"
 }
                              ],
                              "name": "vol-004"
```

```
 },
               {
                      "id": "5aa119a8-d25b-45a7-8d1b-88e127885635",
                      "links": [
\left\{ \begin{array}{cc} 0 & 0 & 0 \\ 0 & 0 & 0 \\ 0 & 0 & 0 \\ 0 & 0 & 0 \\ 0 & 0 & 0 \\ 0 & 0 & 0 \\ 0 & 0 & 0 \\ 0 & 0 & 0 \\ 0 & 0 & 0 \\ 0 & 0 & 0 \\ 0 & 0 & 0 \\ 0 & 0 & 0 & 0 \\ 0 & 0 & 0 & 0 \\ 0 & 0 & 0 & 0 \\ 0 & 0 & 0 & 0 & 0 \\ 0 & 0 & 0 & 0 & 0 \\ 0 & 0 & 0 & 0 & 0 \\ 0 & 0 & 0 & 0 & 0 & 0 \\ 0 & 0 & 0 & 0 "href": "http://localhost:8776/
v2/0c2eba2c5af04d3f9e9d0d410b371fde/volumes/5aa119a8-
d25b-45a7-8d1b-88e127885635",
                                    "rel": "self"
                             },
\{ "href": "http://localhost:8776/
0c2eba2c5af04d3f9e9d0d410b371fde/volumes/5aa119a8-
d25b-45a7-8d1b-88e127885635",
                                    "rel": "bookmark"
 }
                     \mathbf{I},
                      "name": "vol-003"
               }
       ]
}
```
### <span id="page-19-1"></span>**List volumes (detailed)**

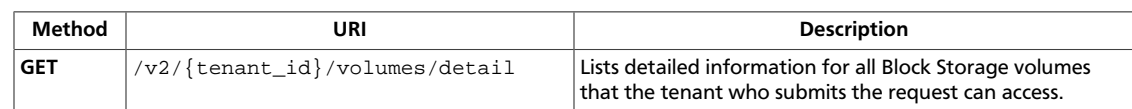

#### **Normal response codes:** 200

#### **Request**

This table shows the URI parameters for the list volumes (detailed) request:

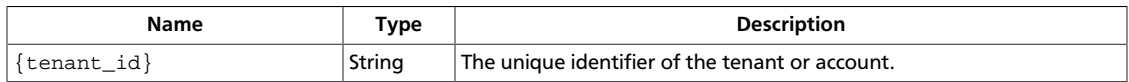

This operation does not require a request body.

#### <span id="page-19-0"></span>**Response**

#### **Example 3.7. List volumes (detailed): XML response**

```
<?xml version='1.0' encoding='UTF-8'?>
<volumes
    xmlns:os-vol-image-meta="http://docs.openstack.org/openstack-block-
storage/2.0/content/Volume_Image_Metadata.html"
    xmlns:os-vol-tenant-attr="http://docs.openstack.org/openstack-block-
storage/2.0/content/Volume_Tenant_Attribute.html"
    xmlns:os-vol-host-attr="http://docs.openstack.org/openstack-block-storage/
2.0/content/Volume_Host_Attribute.html"
    xmlns:atom="http://www.w3.org/2005/Atom"
    xmlns="http://docs.openstack.org/api/openstack-block-storage/2.0/content">
     <volume status="available" name="vol-004" availability_zone="nova"
         created_at="2013-02-25 06:36:28" description="Another volume."
         volume_type="None" source_volid="None" snapshot_id="None"
         id="45baf976-c20a-4894-a7c3-c94b7376bf55" size="1"
         os-vol-tenant-attr:tenant_id="0c2eba2c5af04d3f9e9d0d410b371fde"
         os-vol-host-attr:host="ip-10-168-107-25">
         <attachments/>
         <metadata>
             <meta key="contents">junk</meta>
         </metadata>
     </volume>
     <volume status="available" name="vol-003" availability_zone="nova"
         created_at="2013-02-25 02:40:21"
         description="This is yet, another volume." volume_type="None"
         source_volid="None" snapshot_id="None"
         id="5aa119a8-d25b-45a7-8d1b-88e127885635" size="1"
         os-vol-tenant-attr:tenant_id="0c2eba2c5af04d3f9e9d0d410b371fde"
         os-vol-host-attr:host="ip-10-168-107-25">
         <attachments/>
         <metadata>
             <meta key="contents">not junk</meta>
         </metadata>
     </volume>
```
<span id="page-20-0"></span></volumes>

#### **Example 3.8. List volumes (detailed): JSON response**

```
{
     "volumes":[
         {
             "status":"available",
             "attachments":[
            \cdot "links":[
\left\{ \begin{array}{c} 1 & 0 \\ 0 & 1 \end{array} \right. "href":"http://localhost:8776/v2/
0c2eba2c5af04d3f9e9d0d410b371fde/volumes/45baf976-c20a-4894-a7c3-
c94b7376bf55",
                     "rel":"self"
                 },
\left\{ \begin{array}{cc} 0 & 0 & 0 \\ 0 & 0 & 0 \\ 0 & 0 & 0 \\ 0 & 0 & 0 \\ 0 & 0 & 0 \\ 0 & 0 & 0 \\ 0 & 0 & 0 \\ 0 & 0 & 0 \\ 0 & 0 & 0 \\ 0 & 0 & 0 \\ 0 & 0 & 0 \\ 0 & 0 & 0 \\ 0 & 0 & 0 & 0 \\ 0 & 0 & 0 & 0 \\ 0 & 0 & 0 & 0 \\ 0 & 0 & 0 & 0 & 0 \\ 0 & 0 & 0 & 0 & 0 \\ 0 & 0 & 0 & 0 & 0 \\ 0 & 0 & 0 & 0 & 0 \\ 0 & 0 "href":"http://localhost:8776/0c2eba2c5af04d3f9e9d0d410b371fde/
volumes/45baf976-c20a-4894-a7c3-c94b7376bf55",
                     "rel":"bookmark"
 }
             ],
             "availability_zone":"nova",
             "os-vol-host-attr:host":"ip-10-168-107-25",
             "source_volid":null,
             "snapshot_id":null,
             "id":"45baf976-c20a-4894-a7c3-c94b7376bf55",
             "description":"Another volume.",
             "name":"vol-004",
             "created_at":"2013-02-25T06:36:28.000000",
             "volume_type":"None",
             "os-vol-tenant-attr:tenant_id":"0c2eba2c5af04d3f9e9d0d410b371fde",
             "size":1,
             "metadata":{
                 "contents":"junk"
             }
         },
\left\{ \begin{array}{c} \end{array} \right. "status":"available",
             "attachments":[
             ],
             "links":[
\{ "href":"http://localhost:8776/v2/
0c2eba2c5af04d3f9e9d0d410b371fde/volumes/5aa119a8-
d25b-45a7-8d1b-88e127885635",
                      "rel":"self"
                 },
\left\{ \begin{array}{c} 1 & 0 \\ 0 & 1 \end{array} \right. "href":"http://localhost:8776/0c2eba2c5af04d3f9e9d0d410b371fde/
volumes/5aa119a8-d25b-45a7-8d1b-88e127885635",
                     "rel":"bookmark"
 }
             ],
             "availability_zone":"nova",
             "os-vol-host-attr:host":"ip-10-168-107-25",
             "source_volid":null,
```

```
 "snapshot_id":null,
          "id":"5aa119a8-d25b-45a7-8d1b-88e127885635",
          "description":"This is yet, another volume.",
          "name":"vol-003",
          "created_at":"2013-02-25T02:40:21.000000",
          "volume_type":"None",
          "os-vol-tenant-attr:tenant_id":"0c2eba2c5af04d3f9e9d0d410b371fde",
          "size":1,
          "metadata":{
             "contents":"not junk"
          }
      }
   ]
}
```
### <span id="page-22-2"></span>**Show volume information**

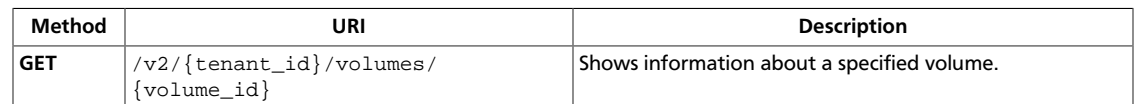

#### **Normal response codes:** 200

#### **Request**

This table shows the URI parameters for the show volume information request:

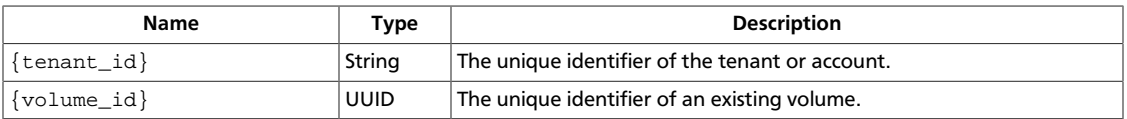

This operation does not require a request body.

#### <span id="page-22-0"></span>**Response**

#### **Example 3.9. Show volume information: XML response**

```
<?xml version='1.0' encoding='UTF-8'?>
<volume
    xmlns:os-vol-image-meta="http://docs.openstack.org/openstack-block-
storage/2.0/content/Volume_Image_Metadata.html"
    xmlns:os-vol-tenant-attr="http://docs.openstack.org/openstack-block-
storage/2.0/content/Volume_Tenant_Attribute.html"
    xmlns:os-vol-host-attr="http://docs.openstack.org/openstack-block-storage/
2.0/content/Volume_Host_Attribute.html"
    xmlns:atom="http://www.w3.org/2005/Atom"
    xmlns="http://docs.openstack.org/api/openstack-block-storage/2.0/content"
    status="available" name="vol-003" availability_zone="nova"
    created_at="2013-02-25 02:40:21"
    description="This is yet, another volume." volume_type="None"
    source_volid="None" snapshot_id="None"
    id="5aa119a8-d25b-45a7-8d1b-88e127885635" size="1"
    os-vol-tenant-attr:tenant_id="0c2eba2c5af04d3f9e9d0d410b371fde"
    os-vol-host-attr:host="ip-10-168-107-25">
    <attachments/>
    <metadata>
        <meta key="contents">not junk</meta>
    </metadata>
</volume>
```
#### <span id="page-22-1"></span>**Example 3.10. Show volume information: JSON response**

```
 "volume":{
                                   "status":"available",
                                   "attachments":[
                                   ],
                                    "links":[
\left\{ \begin{array}{ccc} 0 & 0 & 0 \\ 0 & 0 & 0 \\ 0 & 0 & 0 \\ 0 & 0 & 0 \\ 0 & 0 & 0 \\ 0 & 0 & 0 \\ 0 & 0 & 0 \\ 0 & 0 & 0 \\ 0 & 0 & 0 \\ 0 & 0 & 0 \\ 0 & 0 & 0 \\ 0 & 0 & 0 \\ 0 & 0 & 0 \\ 0 & 0 & 0 & 0 \\ 0 & 0 & 0 & 0 \\ 0 & 0 & 0 & 0 \\ 0 & 0 & 0 & 0 \\ 0 & 0 & 0 & 0 & 0 \\ 0 & 0 & 0 & 0 & 0 \\ 0 & 0 & 0 & 0 & 0
```
{

```
 "href":"http://localhost:8776/v2/0c2eba2c5af04d3f9e9d0d410b371fde/
volumes/5aa119a8-d25b-45a7-8d1b-88e127885635",
                   "rel":"self"
              },
\left\{ \begin{array}{ccc} 0 & 0 & 0 \\ 0 & 0 & 0 \\ 0 & 0 & 0 \\ 0 & 0 & 0 \\ 0 & 0 & 0 \\ 0 & 0 & 0 \\ 0 & 0 & 0 \\ 0 & 0 & 0 \\ 0 & 0 & 0 \\ 0 & 0 & 0 \\ 0 & 0 & 0 \\ 0 & 0 & 0 \\ 0 & 0 & 0 \\ 0 & 0 & 0 & 0 \\ 0 & 0 & 0 & 0 \\ 0 & 0 & 0 & 0 \\ 0 & 0 & 0 & 0 \\ 0 & 0 & 0 & 0 & 0 \\ 0 & 0 & 0 & 0 & 0 \\ 0 & 0 & 0 & 0 & 0 "href":"http://localhost:8776/0c2eba2c5af04d3f9e9d0d410b371fde/
volumes/5aa119a8-d25b-45a7-8d1b-88e127885635",
                   "rel":"bookmark"
              }
         ],
          "availability_zone":"nova",
          "os-vol-host-attr:host":"ip-10-168-107-25",
          "source_volid":null,
          "snapshot_id":null,
          "id":"5aa119a8-d25b-45a7-8d1b-88e127885635",
          "description":"Super volume.",
          "name":"vol-002",
          "created_at":"2013-02-25T02:40:21.000000",
          "volume_type":"None",
          "os-vol-tenant-attr:tenant_id":"0c2eba2c5af04d3f9e9d0d410b371fde",
          "size":1,
          "metadata":{
              "contents":"not junk"
 }
     }
}
```
### <span id="page-24-3"></span>**Update volume**

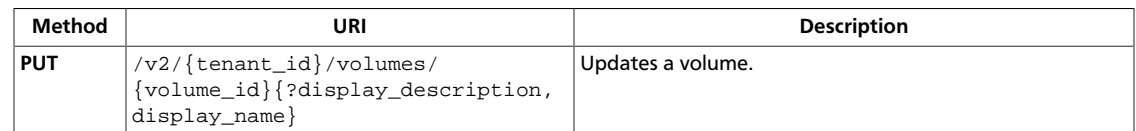

#### **Normal response codes:** 200

#### **Request**

This table shows the URI parameters for the update volume request:

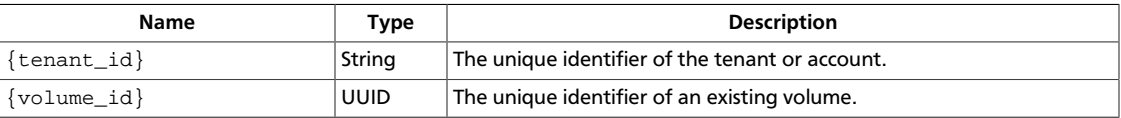

This table shows the query parameters for the update volume request:

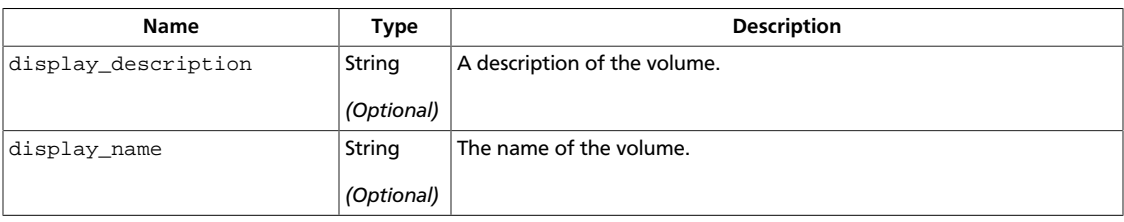

#### <span id="page-24-0"></span>**Example 3.11. Update volume: XML request**

```
<?xml version="1.0" encoding="UTF-8"?>
<snapshot
    xmlns="http://docs.openstack.org/openstack-block-storage/2.0/content"
    display_name="vol-003" display_description="This is yet, another volume."/
>
```
#### <span id="page-24-1"></span>**Example 3.12. Update volume: JSON request**

```
 "volume":{
    "display_name":"vol-003",
    "display_description":"This is yet, another volume."
 }
```
This operation does not require a request body.

#### <span id="page-24-2"></span>**Response**

{

}

#### **Example 3.13. Update volume: XML response**

```
<?xml version='1.0' encoding='UTF-8'?>
<volume xmlns:atom="http://www.w3.org/2005/Atom"
    xmlns="http://docs.openstack.org/api/openstack-block-storage/2.0/content"
    status="available" display_name="vol-003" availability_zone="nova"
```

```
 created_at="2013-02-25 02:40:21"
    display_description="This is yet, another volume." volume_type="None"
    source_volid="None" snapshot_id="None"
    id="5aa119a8-d25b-45a7-8d1b-88e127885635" size="1">
    <attachments/>
    <metadata>
         <meta key="contents">not junk</meta>
    </metadata>
</volume>
```
#### <span id="page-25-0"></span>**Example 3.14. Update volume: JSON response**

```
{
     "volume":{
          "status":"available",
         "attachments":[
          ],
          "links":[
               {
                   "href":"http://localhost:8776/v2/0c2eba2c5af04d3f9e9d0d410b371fde/
volumes/5aa119a8-d25b-45a7-8d1b-88e127885635",
                   "rel":"self"
               },
\left\{ \begin{array}{ccc} 0 & 0 & 0 \\ 0 & 0 & 0 \\ 0 & 0 & 0 \\ 0 & 0 & 0 \\ 0 & 0 & 0 \\ 0 & 0 & 0 \\ 0 & 0 & 0 \\ 0 & 0 & 0 \\ 0 & 0 & 0 \\ 0 & 0 & 0 \\ 0 & 0 & 0 \\ 0 & 0 & 0 \\ 0 & 0 & 0 \\ 0 & 0 & 0 & 0 \\ 0 & 0 & 0 & 0 \\ 0 & 0 & 0 & 0 \\ 0 & 0 & 0 & 0 \\ 0 & 0 & 0 & 0 & 0 \\ 0 & 0 & 0 & 0 & 0 \\ 0 & 0 & 0 & 0 & 0 "href":"http://localhost:8776/0c2eba2c5af04d3f9e9d0d410b371fde/
volumes/5aa119a8-d25b-45a7-8d1b-88e127885635",
                   "rel":"bookmark"
              }
          ],
          "availability_zone":"nova",
          "source_volid":null,
          "snapshot_id":null,
          "id":"5aa119a8-d25b-45a7-8d1b-88e127885635",
          "display_description":"This is yet, another volume.",
          "display_name":"vol-003",
          "created_at":"2013-02-25T02:40:21.000000",
          "volume_type":"None",
          "size":1,
          "metadata":{
              "contents":"not junk"
          }
     }
}
```
### <span id="page-26-1"></span>**Delete volume**

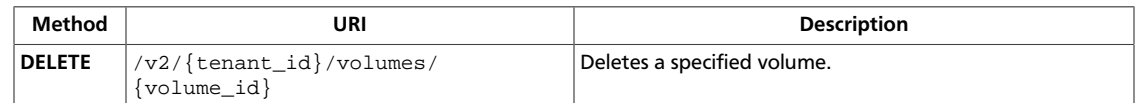

#### **Normal response codes:** 202

### **Request**

This table shows the URI parameters for the delete volume request:

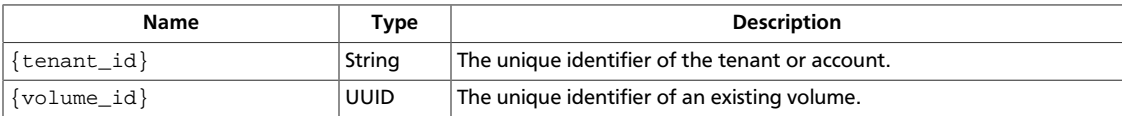

This operation does not require a request body.

## <span id="page-26-0"></span>**Snapshots**

A snapshot is a point in time copy of the data that a volume contains.

When you create, list, or delete snapshots, these status values are possible:

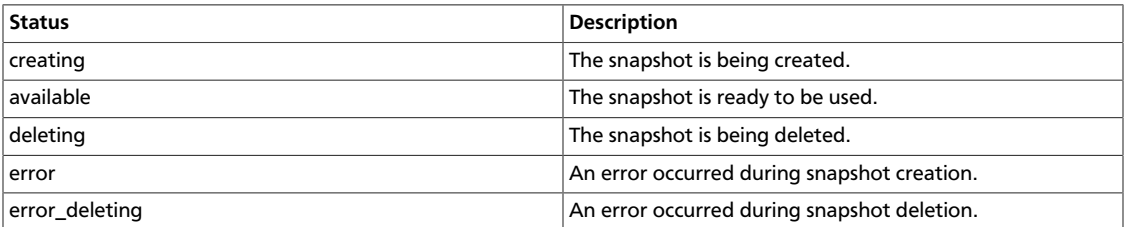

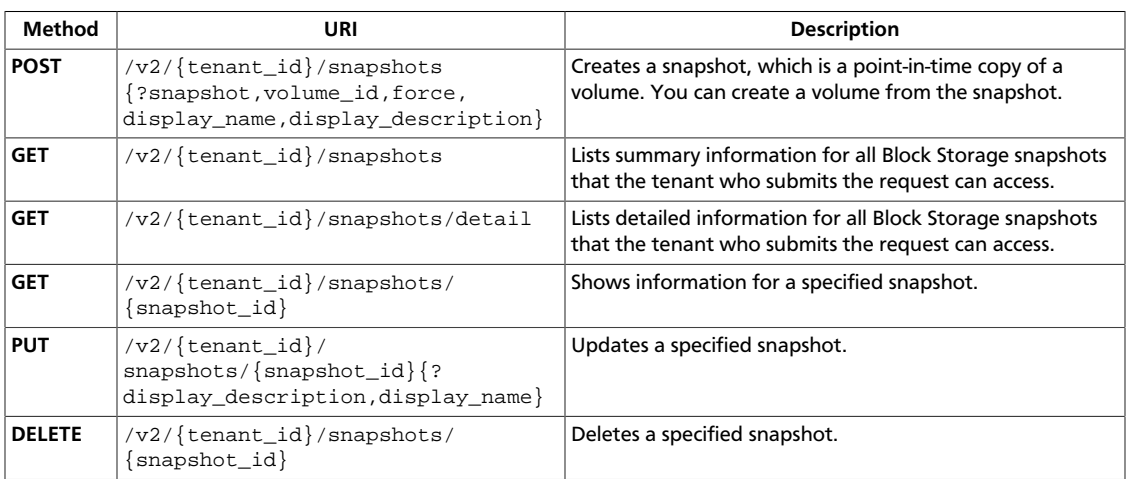

### <span id="page-27-2"></span>**Create snapshot**

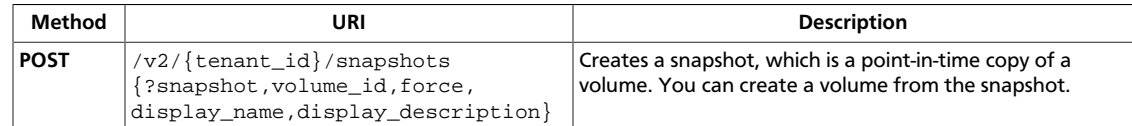

#### **Normal response codes:** 202

#### **Request**

This table shows the URI parameters for the create snapshot request:

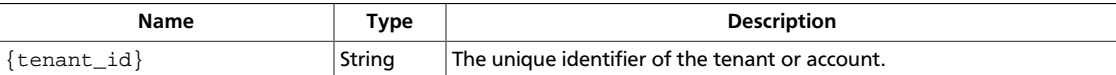

This table shows the query parameters for the create snapshot request:

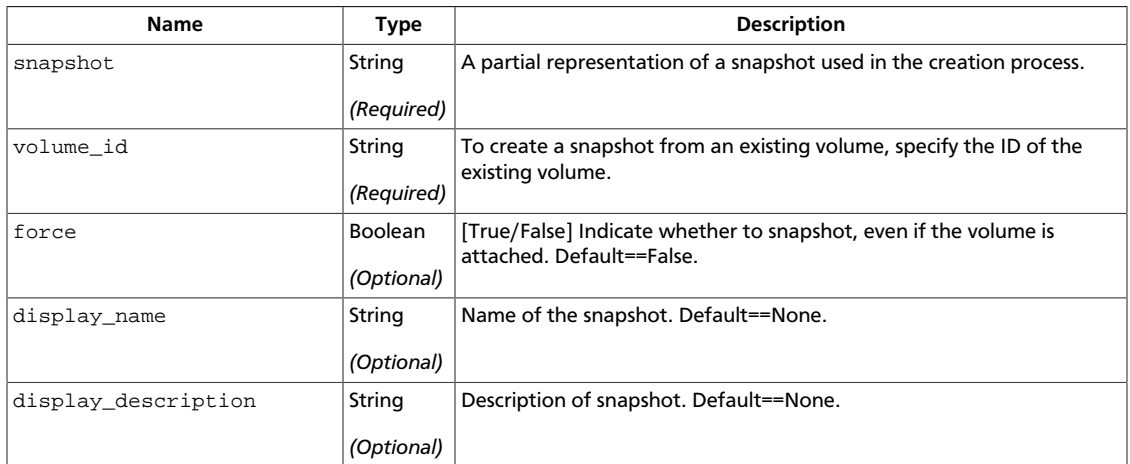

#### <span id="page-27-0"></span>**Example 3.15. Create snapshot: XML request**

```
<?xml version="1.0" encoding="UTF-8"?>
<snapshot
    xmlns="http://docs.openstack.org/openstack-block-storage/2.0/content"
    name="snap-001" description="Daily backup"
    volume_id="5aa119a8-d25b-45a7-8d1b-88e127885635" force="true"/>
```
#### <span id="page-27-1"></span>**Example 3.16. Create snapshot: JSON request**

```
{
     "snapshot": {
         "name": "snap-001",
         "description": "Daily backup",
         "volume_id": "5aa119a8-d25b-45a7-8d1b-88e127885635",
         "force": true
      }
}
```
This operation does not require a request body.

{

}

#### <span id="page-28-0"></span>**Response**

#### **Example 3.17. Create snapshot: XML response**

```
<?xml version='1.0' encoding='UTF-8'?>
<snapshot status="creating" description="Daily backup"
    created_at="2013-02-25T03:56:53.081642"
    volume_id="5aa119a8-d25b-45a7-8d1b-88e127885635" size="1"
    id="ffa9bc5e-1172-4021-acaf-cdcd78a9584d" name="snap-001">
    <metadata/>
</snapshot>
```
#### <span id="page-28-1"></span>**Example 3.18. Create snapshot: JSON response**

```
 "snapshot":{
   "status":"creating",
   "description":"Daily backup",
   "created_at":"2013-02-25T03:56:53.081642",
    "metadata":{
    },
    "volume_id":"5aa119a8-d25b-45a7-8d1b-88e127885635",
    "size":1,
    "id":"ffa9bc5e-1172-4021-acaf-cdcd78a9584d",
    "name":"snap-001"
 }
```
### <span id="page-29-2"></span>**List snapshots**

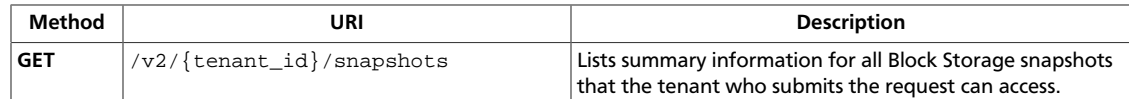

#### **Normal response codes:** 200

#### **Request**

This table shows the URI parameters for the list snapshots request:

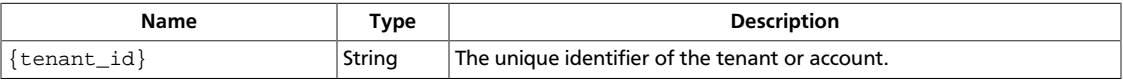

This operation does not require a request body.

#### <span id="page-29-0"></span>**Response**

#### **Example 3.19. List snapshots: XML response**

```
<?xml version='1.0' encoding='UTF-8'?>
<snapshots>
    <snapshot status="available" description="Very important"
        created_at="2013-02-25 04:13:17"
         volume_id="5aa119a8-d25b-45a7-8d1b-88e127885635" size="1"
         id="2bb856e1-b3d8-4432-a858-09e4ce939389" name="snap-001">
         <metadata/>
    </snapshot>
    <snapshot status="available" description="Weekly backup"
         created_at="2013-02-25 07:20:38"
         volume_id="806092e3-7551-4fff-a005-49016f4943b1" size="1"
         id="e820db06-58b5-439d-bac6-c01faa3f6499" name="snap-002">
         <metadata/>
    </snapshot>
</snapshots>
```
#### <span id="page-29-1"></span>**Example 3.20. List snapshots: JSON response**

```
{
    "snapshots":[
        {
           "status":"available",
           "description":"Very important",
           "created_at":"2013-02-25T04:13:17.000000",
           "metadata":{
           },
           "volume_id":"5aa119a8-d25b-45a7-8d1b-88e127885635",
           "size":1,
           "id":"2bb856e1-b3d8-4432-a858-09e4ce939389",
           "name":"snap-001"
        },
\left\{ \begin{array}{c} \end{array} \right. "status":"available",
```
}

```
 "description":"Weekly backup",
       "created_at":"2013-02-25T07:20:38.000000",
       "metadata":{
       },
       "volume_id":"806092e3-7551-4fff-a005-49016f4943b1",
       "size":1,
       "id":"e820db06-58b5-439d-bac6-c01faa3f6499",
       "name":"snap-002"
    }
\, \, \,
```
### <span id="page-31-2"></span>**List snapshots (detailed)**

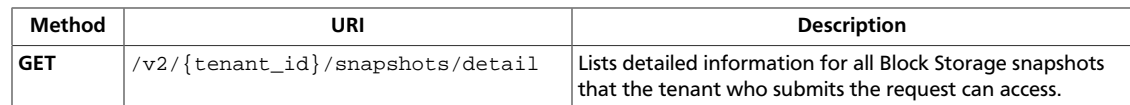

#### **Normal response codes:** 200

#### **Request**

This table shows the URI parameters for the list snapshots (detailed) request:

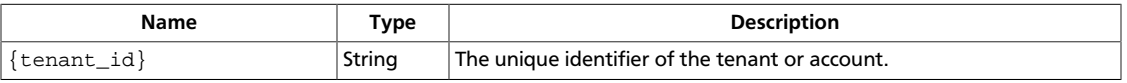

This operation does not require a request body.

#### <span id="page-31-0"></span>**Response**

#### **Example 3.21. List snapshots (detailed): XML response**

```
<?xml version='1.0' encoding='UTF-8'?>
<snapshots
    xmlns:os-extended-snapshot-attributes="http://docs.openstack.org/
openstack-block-storage/2.0/content/Extended_Snapshot_Attributes.html">
    <snapshot status="available" description="Daily backup"
         created_at="2013-02-25 07:30:12"
         volume_id="5aa119a8-d25b-45a7-8d1b-88e127885635" size="30"
         id="43f20e0e-2c2c-4770-9d4e-c3d769ae5470" name="snap-001"
         os-extended-snapshot-attributes:project_id=
"0c2eba2c5af04d3f9e9d0d410b371fde"
         os-extended-snapshot-attributes:progress="100%">
         <metadata/>
     </snapshot>
     <snapshot status="available" description="Weekly backup"
         created_at="2013-02-25 07:20:38"
         volume_id="806092e3-7551-4fff-a005-49016f4943b1" size="1"
         id="e820db06-58b5-439d-bac6-c01faa3f6499" name="snap-002"
         os-extended-snapshot-attributes:project_id=
"0c2eba2c5af04d3f9e9d0d410b371fde"
         os-extended-snapshot-attributes:progress="100%">
         <metadata/>
    </snapshot>
</snapshots>
```
#### <span id="page-31-1"></span>**Example 3.22. List snapshots (detailed): JSON response**

```
{
    "snapshots":[
       {
          "status":"available",
          "os-extended-snapshot-attributes:progress":"100%",
          "description":"Daily backup",
          "created_at":"2013-02-25T07:30:12.000000",
          "metadata":{
```

```
 },
          "volume_id":"5aa119a8-d25b-45a7-8d1b-88e127885635",
          "os-extended-snapshot-
attributes:project_id":"0c2eba2c5af04d3f9e9d0d410b371fde",
          "size":30,
          "id":"43f20e0e-2c2c-4770-9d4e-c3d769ae5470",
          "name":"snap-001"
, \},
\left\{ \begin{array}{c} \end{array} \right. "status":"available",
          "os-extended-snapshot-attributes:progress":"100%",
          "description":"Weekly backup",
          "created_at":"2013-02-25T07:20:38.000000",
          "metadata":{
          },
          "volume_id":"806092e3-7551-4fff-a005-49016f4943b1",
          "os-extended-snapshot-
attributes:project_id":"0c2eba2c5af04d3f9e9d0d410b371fde",
          "size":1,
          "id":"e820db06-58b5-439d-bac6-c01faa3f6499",
          "name":"snap-002"
       }
   ]
}
```
### <span id="page-33-2"></span>**Show snapshot information**

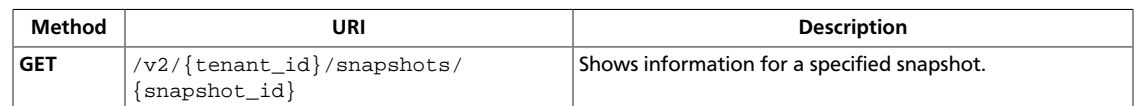

#### **Normal response codes:** 200

#### **Request**

This table shows the URI parameters for the show snapshot information request:

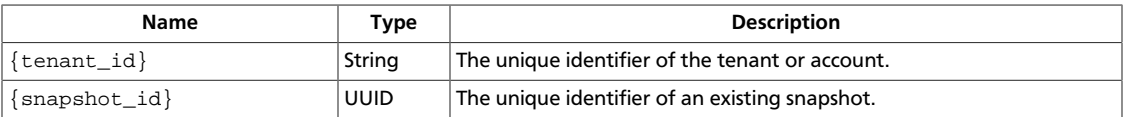

This operation does not require a request body.

#### <span id="page-33-0"></span>**Response**

#### **Example 3.23. Show snapshot information: XML response**

```
<?xml version='1.0' encoding='UTF-8'?>
<snapshot
  xmlns:os-extended-snapshot-attributes="http://docs.openstack.org/openstack-
block-storage/2.0/content/Extended_Snapshot_Attributes.html"
  status="available" description="Very important"
  created_at="2013-02-25 04:13:17"
  volume_id="5aa119a8-d25b-45a7-8d1b-88e127885635" size="1"
  id="2bb856e1-b3d8-4432-a858-09e4ce939389" name="snap-001"
  os-extended-snapshot-attributes:project_id=
"0c2eba2c5af04d3f9e9d0d410b371fde"
  os-extended-snapshot-attributes:progress="100%">
   <metadata/>
</snapshot>
```
#### <span id="page-33-1"></span>**Example 3.24. Show snapshot information: JSON response**

```
{
    "snapshot":{
       "status":"available",
       "os-extended-snapshot-attributes:progress":"100%",
       "description":"Daily backup",
       "created_at":"2013-02-25T04:13:17.000000",
       "metadata":{
       },
       "volume_id":"5aa119a8-d25b-45a7-8d1b-88e127885635",
       "os-extended-snapshot-
attributes:project_id":"0c2eba2c5af04d3f9e9d0d410b371fde",
       "size":1,
       "id":"2bb856e1-b3d8-4432-a858-09e4ce939389",
       "name":"snap-001"
    }
}
```
### <span id="page-35-3"></span>**Update snapshot**

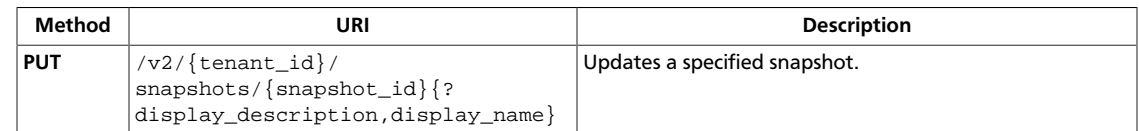

#### **Normal response codes:** 200

#### **Request**

This table shows the URI parameters for the update snapshot request:

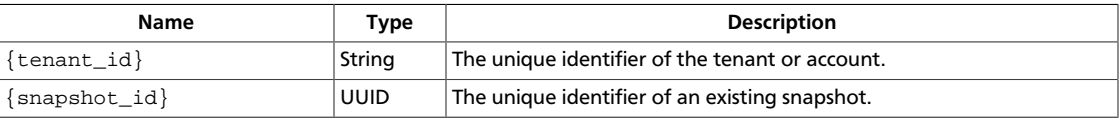

This table shows the query parameters for the update snapshot request:

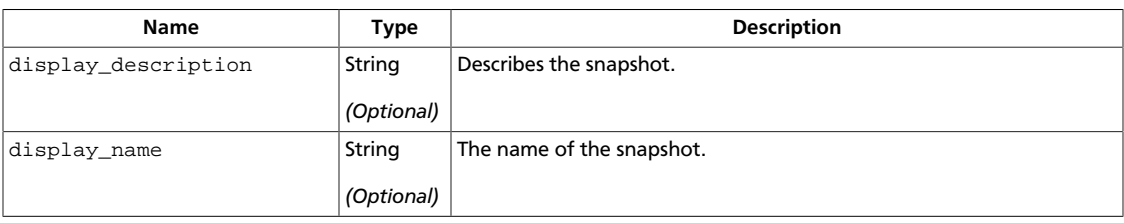

#### <span id="page-35-0"></span>**Example 3.25. Update snapshot: XML request**

```
<?xml version="1.0" encoding="UTF-8"?>
<snapshot
    xmlns="http://docs.openstack.org/openstack-block-storage/2.0/content"
    display_name="snap-002" display_description="This is yet, another
 snapshot."/>
```
#### <span id="page-35-1"></span>**Example 3.26. Update snapshot: JSON request**

```
 "snapshot":{
    "display_name":"snap-002",
    "display_description":"This is yet, another snapshot."
 }
```
This operation does not require a request body.

#### <span id="page-35-2"></span>**Response**

{

}

#### **Example 3.27. Update snapshot: XML response**

```
<?xml version='1.0' encoding='UTF-8'?>
<snapshot
  xmlns:os-extended-snapshot-attributes="http://docs.openstack.org/openstack-
block-storage/2.0/content/Extended_Snapshot_Attributes.html"
```
{

}

```
 status="available"
    display_description="This is yet, another snapshot"
    created_at="2013-02-20T08:11:34.000000"
    volume_id="2402b902-0b7a-458c-9c07-7435a826f794"
    size="1"
    id="4b502fcb-1f26-45f8-9fe5-3b9a0a52eaf2"
    display_name="vol-002"
    os-extended-snapshot-attributes:project_id=
"0c2eba2c5af04d3f9e9d0d410b371fde"
    os-extended-snapshot-attributes:progress="100%">
    <metadata/>
</snapshot>
```
#### <span id="page-36-0"></span>**Example 3.28. Update snapshot: JSON response**

```
 "snapshot":{
   "created_at":"2013-02-20T08:11:34.000000",
   "display_description":"This is yet, another snapshot",
   "display_name":"vol-002",
   "id":"4b502fcb-1f26-45f8-9fe5-3b9a0a52eaf2",
    "size":1,
    "status":"available",
    "volume_id":"2402b902-0b7a-458c-9c07-7435a826f794"
 }
```
### <span id="page-37-1"></span>**Delete snapshot**

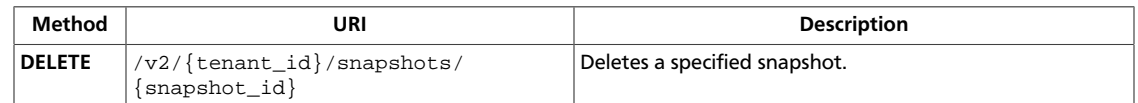

#### **Normal response codes:** 202

### **Request**

This table shows the URI parameters for the delete snapshot request:

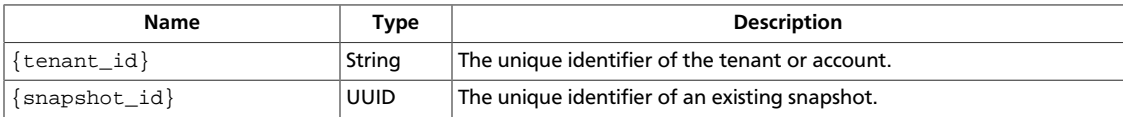

This operation does not require a request body.

### <span id="page-37-0"></span>**Volume types**

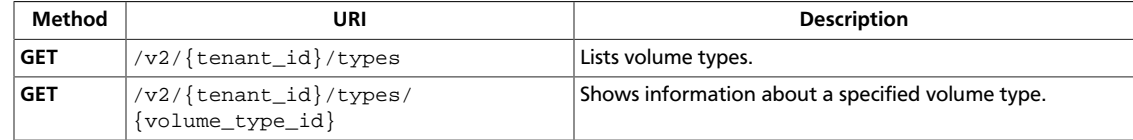

### <span id="page-38-2"></span>**List volume types**

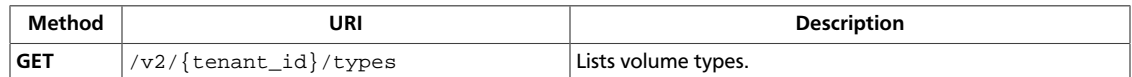

#### **Normal response codes:** 200

#### **Request**

This table shows the URI parameters for the list volume types request:

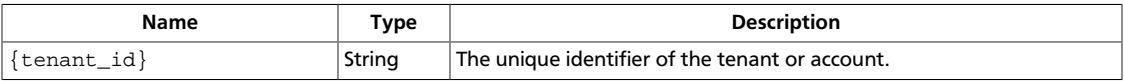

This operation does not require a request body.

#### <span id="page-38-0"></span>**Response**

#### **Example 3.29. List volume types: XML response**

```
<?xml version="1.0" encoding="UTF-8"?>
<volume_types
    xmlns="http://docs.openstack.org/openstack-block-storage/2.0/content">
    <volume_type id="6685584b-1eac-4da6-b5c3-555430cf68ff" name="SSD">
         <extra_specs>
             <extra_spec key="capabilities">gpu</extra_spec>
         </extra_specs>
    </volume_type>
    <volume_type id="8eb69a46-df97-4e41-9586-9a40a7533803" name="SATA"
     />
</volume_types>
```
#### <span id="page-38-1"></span>**Example 3.30. List volume types: JSON response**

```
{
    "volume_types":[
        {
            "extra_specs":{
                "capabilities":"gpu"
            },
            "id":"6685584b-1eac-4da6-b5c3-555430cf68ff",
            "name":"SSD"
        },
\left\{ \begin{array}{c} \end{array} \right. "extra_specs":{
            },
            "id":"8eb69a46-df97-4e41-9586-9a40a7533803",
            "name":"SATA"
        }
    ]
}
```
### <span id="page-39-3"></span>**Show volume type information**

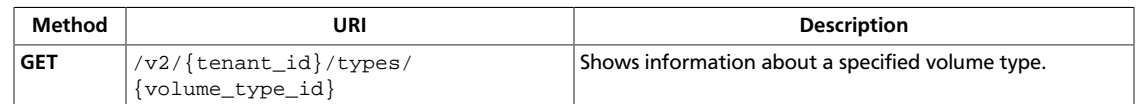

#### **Normal response codes:** 200

#### **Request**

This table shows the URI parameters for the show volume type information request:

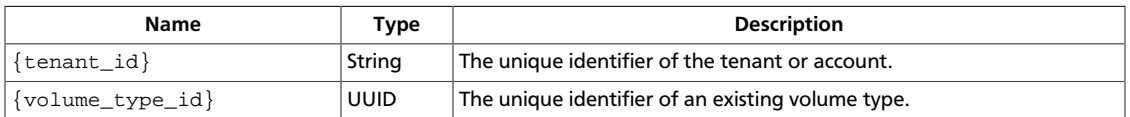

This operation does not require a request body.

#### <span id="page-39-1"></span>**Response**

#### **Example 3.31. Show volume type information: JSON response**

```
{
    "volume_type":{
       "id":"6685584b-1eac-4da6-b5c3-555430cf68ff",
       "name":"SSD",
       "extra_specs":{
           "capabilities":"gpu"
       }
    }
}
```
#### <span id="page-39-2"></span>**Example 3.32. Show volume type information: XML response**

```
<?xml version="1.0" encoding="UTF-8"?>
<volume_type
    xmlns="http://docs.openstack.org/openstack-block-storage/2.0/content"
    id="6685584b-1eac-4da6-b5c3-555430cf68ff" name="SSD">
     <extra_specs>
        <extra_spec key="capabilities">gpu</extra_spec>
    </extra_specs>
</volume_type>
```
This operation does not return a response body.

### <span id="page-39-0"></span>**Backups extension**

A backup is a full copy of a volume stored in an external service. The service can be configured. The only supported service for now is Object Storage. A backup can subsequently be restored from the external service to either the same volume that the backup was originally taken from, or to a new volume. backup and restore operations can only be carried out on volumes which are in an unattached and available state.

When you create, list, or delete backups, these status values are possible:

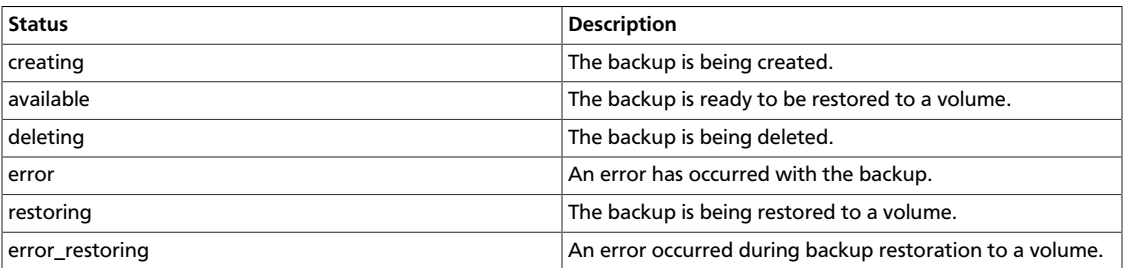

In the event of an error, more information about the error can be found in the fail\_reason field for the backup.

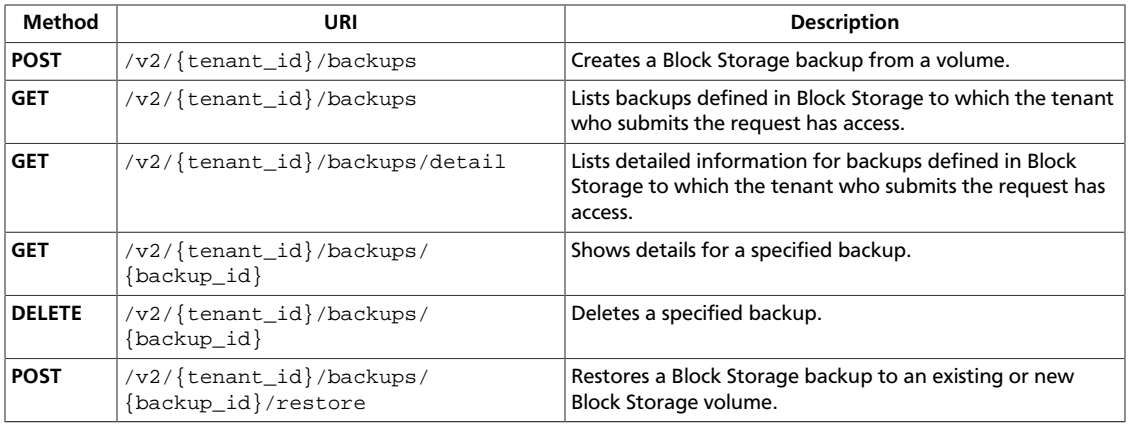

### <span id="page-41-2"></span>**Create backup**

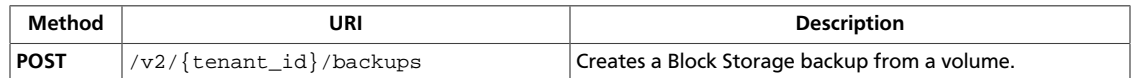

#### **Normal response codes:** 202

#### **Request**

This table shows the URI parameters for the create backup request:

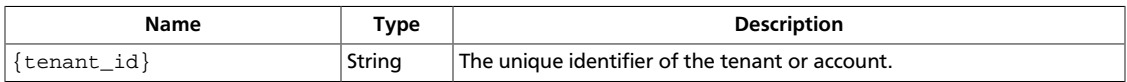

#### <span id="page-41-0"></span>**Example 3.33. Create backup: JSON request**

```
{
    "backup":{
      "container":null,
      "description":null,
      "name":"backup001",
      "volume_id":"64f5d2fb-d836-4063-b7e2-544d5c1ff607"
    }
}
```
#### <span id="page-41-1"></span>**Response**

#### **Example 3.34. Create backup: JSON response**

```
{
         "backup":{
                 "id":"deac8b8c-35c9-4c71-acaa-889c2d5d5c8e",
                 "links":[
\left\{ \begin{array}{ccc} 0 & 0 & 0 \\ 0 & 0 & 0 \\ 0 & 0 & 0 \\ 0 & 0 & 0 \\ 0 & 0 & 0 \\ 0 & 0 & 0 \\ 0 & 0 & 0 \\ 0 & 0 & 0 \\ 0 & 0 & 0 \\ 0 & 0 & 0 \\ 0 & 0 & 0 \\ 0 & 0 & 0 \\ 0 & 0 & 0 \\ 0 & 0 & 0 & 0 \\ 0 & 0 & 0 & 0 \\ 0 & 0 & 0 & 0 \\ 0 & 0 & 0 & 0 \\ 0 & 0 & 0 & 0 & 0 \\ 0 & 0 & 0 & 0 & 0 \\ 0 & 0 & 0 & 0 & 0 "href":"http://localhost:8776/v2/c95fc3e4afe248a49a28828f286a7b38/
backups/deac8b8c-35c9-4c71-acaa-889c2d5d5c8e",
                                  "rel":"self"
                         },
\left\{ \begin{array}{cc} 0 & 0 & 0 \\ 0 & 0 & 0 \\ 0 & 0 & 0 \\ 0 & 0 & 0 \\ 0 & 0 & 0 \\ 0 & 0 & 0 \\ 0 & 0 & 0 \\ 0 & 0 & 0 \\ 0 & 0 & 0 \\ 0 & 0 & 0 \\ 0 & 0 & 0 \\ 0 & 0 & 0 & 0 \\ 0 & 0 & 0 & 0 \\ 0 & 0 & 0 & 0 \\ 0 & 0 & 0 & 0 & 0 \\ 0 & 0 & 0 & 0 & 0 \\ 0 & 0 & 0 & 0 & 0 \\ 0 & 0 & 0 & 0 & 0 \\ 0 & 0 & 0 & 0 & 0 "href":"http://localhost:8776/c95fc3e4afe248a49a28828f286a7b38/
backups/deac8b8c-35c9-4c71-acaa-889c2d5d5c8e",
                                  "rel":"bookmark"
                         }
                 ],
                 "name":"backup001"
         }
}
```
### <span id="page-42-1"></span>**List backups**

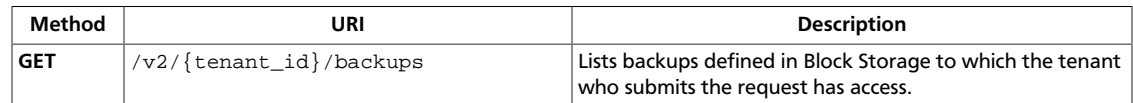

**Normal response codes:** 200

#### **Request**

This table shows the URI parameters for the list backups request:

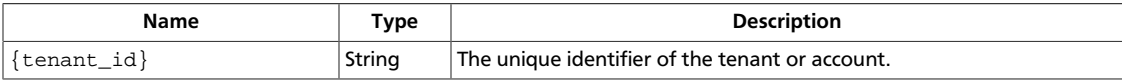

This operation does not require a request body.

#### <span id="page-42-0"></span>**Response**

#### **Example 3.35. List backups: JSON response**

```
{
     "backups":[
\left\{ \begin{array}{c} \end{array} \right. "id":"2ef47aee-8844-490c-804d-2a8efe561c65",
             "links":[
\left\{ \begin{array}{c} 1 & 0 \\ 0 & 1 \end{array} \right. "href":"http://localhost:8776/
v1/c95fc3e4afe248a49a28828f286a7b38/backups/
2ef47aee-8844-490c-804d-2a8efe561c65",
                     "rel":"self"
                 },
\left\{ \begin{array}{c} 1 & 0 \\ 0 & 1 \end{array} \right. "href":"http://localhost:8776/c95fc3e4afe248a49a28828f286a7b38/
backups/2ef47aee-8844-490c-804d-2a8efe561c65",
                     "rel":"bookmark"
 }
             ],
             "name":"backup001"
        },
\left\{ \begin{array}{c} \end{array} \right. "id":"4dbf0ec2-0b57-4669-9823-9f7c76f2b4f8",
             "links":[
\left\{ \begin{array}{c} 1 & 0 \\ 0 & 1 \end{array} \right. "href":"http://localhost:8776/
v1/c95fc3e4afe248a49a28828f286a7b38/backups/
4dbf0ec2-0b57-4669-9823-9f7c76f2b4f8",
                     "rel":"self"
                 },
\left\{ \begin{array}{c} 1 & 0 \\ 0 & 1 \end{array} \right. "href":"http://localhost:8776/c95fc3e4afe248a49a28828f286a7b38/
backups/4dbf0ec2-0b57-4669-9823-9f7c76f2b4f8",
                     "rel":"bookmark"
 }
             ],
```
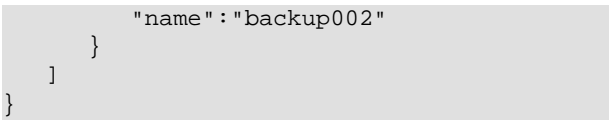

### <span id="page-44-1"></span>**List backups (detailed)**

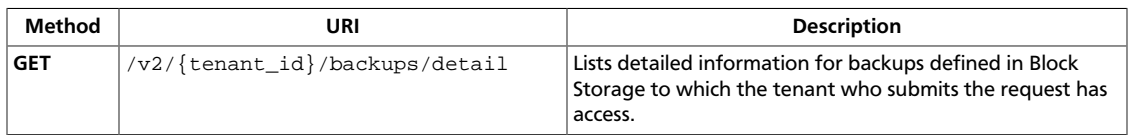

#### **Normal response codes:** 200

#### **Request**

This table shows the URI parameters for the list backups (detailed) request:

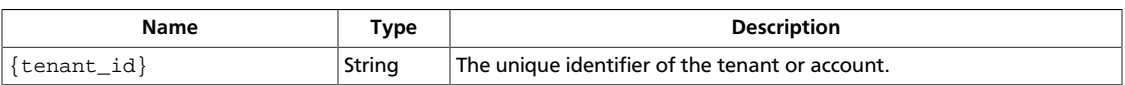

This operation does not require a request body.

#### <span id="page-44-0"></span>**Response**

#### **Example 3.36. List backups (detailed): JSON response**

```
{
     "backups":[
          {
              "availability_zone":"az1",
              "container":"volumebackups",
              "created_at":"2013-04-02T10:35:27.000000",
              "description":null,
              "fail_reason":null,
              "id":"2ef47aee-8844-490c-804d-2a8efe561c65",
              "links":[
\left\{ \begin{array}{c} 1 & 0 \\ 0 & 1 \end{array} \right. "href":"http://localhost:8776/
v1/c95fc3e4afe248a49a28828f286a7b38/backups/
2ef47aee-8844-490c-804d-2a8efe561c65",
                        "rel":"self"
                   },
\left\{ \begin{array}{cc} 0 & 0 & 0 \\ 0 & 0 & 0 \\ 0 & 0 & 0 \\ 0 & 0 & 0 \\ 0 & 0 & 0 \\ 0 & 0 & 0 \\ 0 & 0 & 0 \\ 0 & 0 & 0 \\ 0 & 0 & 0 \\ 0 & 0 & 0 \\ 0 & 0 & 0 \\ 0 & 0 & 0 \\ 0 & 0 & 0 & 0 \\ 0 & 0 & 0 & 0 \\ 0 & 0 & 0 & 0 \\ 0 & 0 & 0 & 0 & 0 \\ 0 & 0 & 0 & 0 & 0 \\ 0 & 0 & 0 & 0 & 0 \\ 0 & 0 & 0 & 0 & 0 \\ 0 & 0 "href":"http://localhost:8776/c95fc3e4afe248a49a28828f286a7b38/
backups/2ef47aee-8844-490c-804d-2a8efe561c65",
                       "rel":"bookmark"
 }
             \cdot "name":"backup001",
              "object_count":22,
              "size":1,
              "status":"available",
              "volume_id":"e5185058-943a-4cb4-96d9-72c184c337d6"
          },
          {
              "availability_zone":"az1",
              "container":"volumebackups",
              "created_at":"2013-04-02T10:21:48.000000",
              "description":null,
```

```
 "fail_reason":null,
           "id":"4dbf0ec2-0b57-4669-9823-9f7c76f2b4f8",
           "links":[
\left\{ \begin{array}{c} 1 & 0 \\ 0 & 1 \end{array} \right. "href":"http://localhost:8776/
v1/c95fc3e4afe248a49a28828f286a7b38/backups/
4dbf0ec2-0b57-4669-9823-9f7c76f2b4f8",
                   "rel":"self"
               },
\left\{ \begin{array}{c} 1 & 0 \\ 0 & 1 \end{array} \right. "href":"http://localhost:8776/c95fc3e4afe248a49a28828f286a7b38/
backups/4dbf0ec2-0b57-4669-9823-9f7c76f2b4f8",
                   "rel":"bookmark"
 }
           ],
           "name":"backup002",
           "object_count":22,
           "size":1,
           "status":"available",
           "volume_id":"e5185058-943a-4cb4-96d9-72c184c337d6"
       }
    ]
}
```
### <span id="page-46-1"></span>**Show backup details**

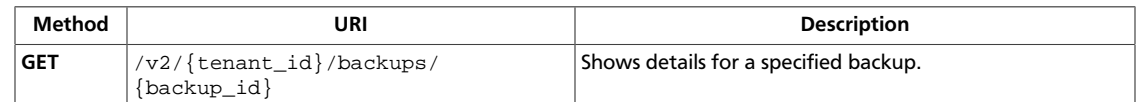

#### **Normal response codes:** 200

#### **Request**

This table shows the URI parameters for the show backup details request:

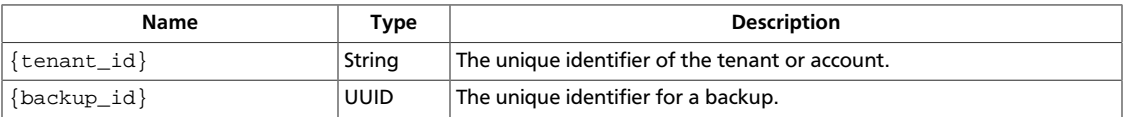

This operation does not require a request body.

#### <span id="page-46-0"></span>**Response**

#### **Example 3.37. Show backup details: JSON response**

```
{
       "backup":{
            "availability_zone":"az1",
            "container":"volumebackups",
            "created_at":"2013-04-02T10:35:27.000000",
            "description":null,
            "fail_reason":null,
            "id":"2ef47aee-8844-490c-804d-2a8efe561c65",
             "links":[
\left\{ \begin{array}{ccc} 0 & 0 & 0 \\ 0 & 0 & 0 \\ 0 & 0 & 0 \\ 0 & 0 & 0 \\ 0 & 0 & 0 \\ 0 & 0 & 0 \\ 0 & 0 & 0 \\ 0 & 0 & 0 \\ 0 & 0 & 0 \\ 0 & 0 & 0 \\ 0 & 0 & 0 \\ 0 & 0 & 0 \\ 0 & 0 & 0 \\ 0 & 0 & 0 & 0 \\ 0 & 0 & 0 & 0 \\ 0 & 0 & 0 & 0 \\ 0 & 0 & 0 & 0 \\ 0 & 0 & 0 & 0 & 0 \\ 0 & 0 & 0 & 0 & 0 \\ 0 & 0 & 0 & 0 & 0 "href":"http://localhost:8776/v1/c95fc3e4afe248a49a28828f286a7b38/
backups/2ef47aee-8844-490c-804d-2a8efe561c65",
                          "rel":"self"
                   },
\left\{ \begin{array}{ccc} 0 & 0 & 0 \\ 0 & 0 & 0 \\ 0 & 0 & 0 \\ 0 & 0 & 0 \\ 0 & 0 & 0 \\ 0 & 0 & 0 \\ 0 & 0 & 0 \\ 0 & 0 & 0 \\ 0 & 0 & 0 \\ 0 & 0 & 0 \\ 0 & 0 & 0 \\ 0 & 0 & 0 \\ 0 & 0 & 0 \\ 0 & 0 & 0 & 0 \\ 0 & 0 & 0 & 0 \\ 0 & 0 & 0 & 0 \\ 0 & 0 & 0 & 0 \\ 0 & 0 & 0 & 0 & 0 \\ 0 & 0 & 0 & 0 & 0 \\ 0 & 0 & 0 & 0 & 0 "href":"http://localhost:8776/c95fc3e4afe248a49a28828f286a7b38/
backups/2ef47aee-8844-490c-804d-2a8efe561c65",
                          "rel":"bookmark"
 }
             ],
             "name":"backup001",
             "object_count":22,
             "size":1,
             "status":"available",
             "volume_id":"e5185058-943a-4cb4-96d9-72c184c337d6"
       }
}
```
### <span id="page-47-0"></span>**Delete backup**

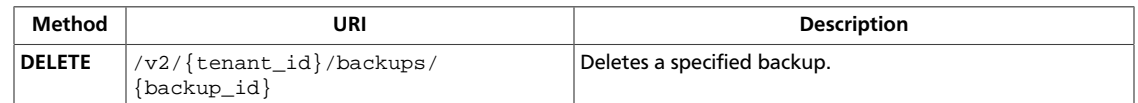

#### **Normal response codes:** 202

### **Request**

Reference

This table shows the URI parameters for the delete backup request:

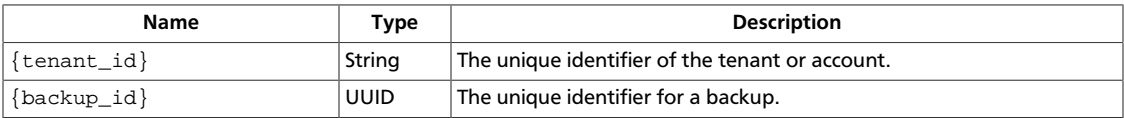

This operation does not require a request body.

### <span id="page-48-2"></span>**Restore backup**

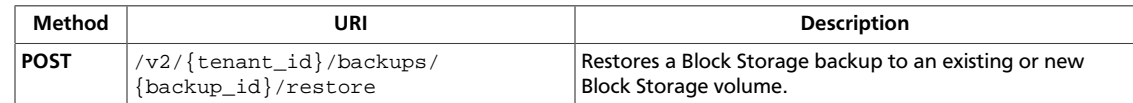

#### **Normal response codes:** 202

### **Request**

This table shows the URI parameters for the restore backup request:

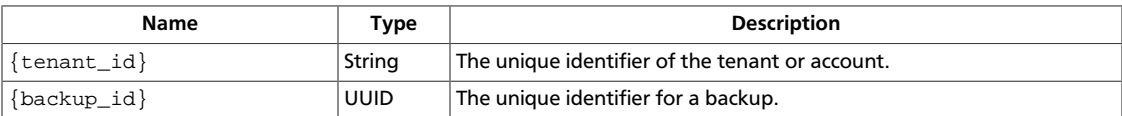

#### <span id="page-48-0"></span>**Example 3.38. Restore backup: JSON request**

```
{
    "restore":{
       "volume_id":"64f5d2fb-d836-4063-b7e2-544d5c1ff607"
    }
}
```
### <span id="page-48-1"></span>**Response**

#### **Example 3.39. Restore backup: JSON response**

```
{
   "restore":{
       "backup_id":"2ef47aee-8844-490c-804d-2a8efe561c65",
       "volume_id":"795114e8-7489-40be-a978-83797f2c1dd3"
   }
}
```